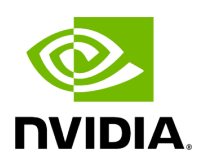

## **Program Listing for File ntv2channel.hpp**

## [Return to documentation for file](https://docs.nvidia.com/file_include_holoscan_operators_aja_source_ntv2channel.hpp.html#file-include-holoscan-operators-aja-source-ntv2channel-hpp) (

include/holoscan/operators/aja\_source/ntv2channel.hpp )

/\* \* SPDX-FileCopyrightText: Copyright (c) 2022-2023 NVIDIA CORPORATION & AFFILIATES. All rights reserved. \* SPDX-License-Identifier: Apache-2.0 \* \* Licensed under the Apache License, Version 2.0 (the "License"); \* you may not use this file except in compliance with the License. \* You may obtain a copy of the License at \* \* http://www.apache.org/licenses/LICENSE-2.0 \* \* Unless required by applicable law or agreed to in writing, software \* distributed under the License is distributed on an "AS IS" BASIS, \* WITHOUT WARRANTIES OR CONDITIONS OF ANY KIND, either express or implied. \* See the License for the specific language governing permissions and \* limitations under the License. \*/ #ifndef HOLOSCAN\_OPERATORS\_AJA\_SOURCE\_NTV2CHANNEL\_HPP #define HOLOSCAN\_OPERATORS\_AJA\_SOURCE\_NTV2CHANNEL\_HPP #include <ajantv2/includes/ntv2enums.h> #include <yaml-cpp/yaml.h> #include <sstream> #include <string> template <> struct YAML::convert<NTV2Channel> { static Node encode(const NTV2Channel& rhs) { Node node; auto channel = static\_cast<int>(rhs) + 1; *// 0 => NTV2\_CHANNEL1* std::stringstream ss; ss << "NTV2\_CHANNEL"; ss << channel; node.push\_back(ss.str()); YAML::Node value\_node = node[0]; return value\_node; } static bool decode(const Node& node, NTV2Channel& rhs) { if (!node.IsScalar()) return false; const std::string prefix("NTV2\_CHANNEL"); auto value = node.Scalar(); if (value.find(prefix) != 0) return false; value = value.substr(prefix.length()); try { size\_t len; const auto index = std::stoi(value, &len); if (index < 1 || index > NTV2\_MAX\_NUM\_CHANNELS || len != value.length()) { return false; } rhs = static\_cast<NTV2Channel>(index - 1); return true; } catch (...) { return false; } } }; #endif/\* HOLOSCAN\_OPERATORS\_AJA\_SOURCE\_NTV2CHANNEL\_HPP \*/

© Copyright 2022-2024, NVIDIA.. PDF Generated on 06/06/2024